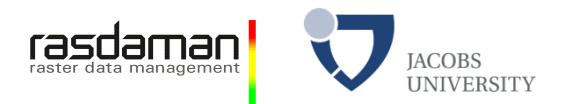

# **Discussion on WCS Application Profile for MetOcean**

#### **5th Workshop on the use of GIS/OGC standards in meteorology2014-oct-28, DWD, Offenbach, Germany**

#### **Peter Baumann & all the good people discussing with him**

Jacobs University | rasdaman GmbHbaumann@rasdaman.com

OGC MetOcean AP :: GIS-Meteo :: © 2014 P. Baumann

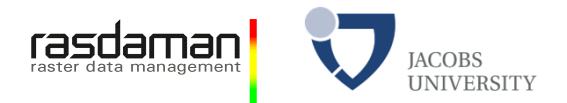

### **Discussion items**

- (8) Status of testing, implementations, reference servers
	- $\mathcal{L}_{\mathcal{A}}$ WCS, MetOcean-WCS
- $\mathcal{L}_{\mathcal{A}}$ (7) Use cases
- $\mathbb{R}^2$ (7) Organizations [planning on ] running WCS
- $\mathcal{L}_{\mathcal{A}}$ (7) Relation between WCS and WPS
- $\mathcal{L}_{\mathcal{A}}$  (7) Implementation alternatives, in particular affecting c/s workload distribution
- (4) Collaboration needs / interests
- (2) Naming of Weather/ClimateCube

#### rasdaman **IACOBS Status of testing, implementations, reference servers**

- **Implementations WCS 2:** 
	- - FOSS: rasdaman, MapServer, GeoServer, GDAL, Thredds, OPeNDAP, Trellis, George Mason U, EOxServer;
	- closed-source: IBL, ESRI 10.6x, Intergraph/Hexagon?
	- Testbeds: ETSs done for Core + most extensions, uploaded to OGC in 2014
- $\mathcal{L}_{\mathcal{A}}$  Implementations MetOcean-WCS:
	- -IBL, (rasdaman)
- $\mathcal{L}_{\mathcal{A}}$ See also: http://www.ogcnetwork.net/node/1673

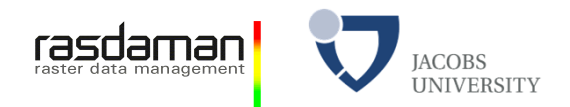

### **Use cases**

- ₽ Aviation: curtain / corridor subsetting
- $\mathbb{R}^2$  Routing:
	- Vessel s: finding "good" paths based on weather conditions
	- Cars: searching for route; find time when icing is minimal
	- Air traffic: route over Atlantic with minimal turbulence
- $\mathcal{L}_{\mathcal{A}}$ sitting at location X, barbecue when?
- F. **Ocean** 
	- -Waves, currents
	- - Bathymetry:
		- *Acoustic propagation (eg, hiding a submarine behind a thermocline)*
		- •*Submarine routing*
		- *Tracking conditions of tagged fish*•
- $\frac{1}{2}$ Observation collections (eg, point clouds)

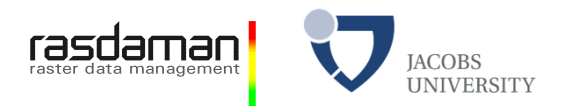

## **Use cases / contd.**

- $\begin{picture}(20,20) \put(0,0){\line(1,0){10}} \put(15,0){\line(1,0){10}} \put(15,0){\line(1,0){10}} \put(15,0){\line(1,0){10}} \put(15,0){\line(1,0){10}} \put(15,0){\line(1,0){10}} \put(15,0){\line(1,0){10}} \put(15,0){\line(1,0){10}} \put(15,0){\line(1,0){10}} \put(15,0){\line(1,0){10}} \put(15,0){\line(1,0){10}} \put(15,0){\line(1$  On-demand processing & filtering
	- Window-of-opportunity queries
	- Finding monster waves on the ocean (atmospheric conditions + sea surface radar)

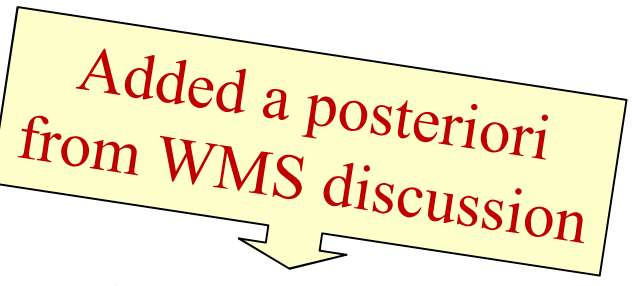

- -WMS BP draft, Section 1.3: "probability of more than 75% that minimum temperature overnight in area X will be less than 4°C"
	- *...with ad-hoc modification of parameters and criteria (predicates)*
- - WMS BP draft, Section 1.3: Deployment of an expensive deep sea oil rig which can only be shipped and deployed from a barge under good weather: "propability that the combined wave and swell height in area X, for a daylight time window of 12 hous, will be less than 1.5m, is 90%"
	- *...again, with parameter variation*

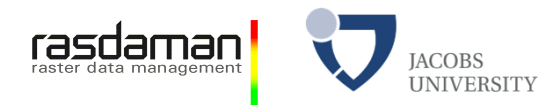

## **Organizations [planning on ] running WCS**

- $\mathcal{L}_{\mathcal{A}}$  MetOcean-WCS
	- Running: UK MetOffice, USAF, -
	- -Considering: FAB (EuroControl / SESAR), FAA (NextGen), US Navy, DWD, ...
	- WCS:
		- Running: Plymouth Marine Lab, DWD, MEEO / ESA, NASA Ames, British Geological Survey, ...

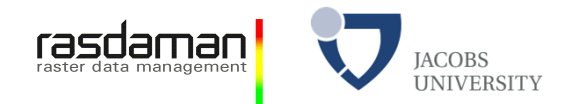

# **Relation between WCS and WPS**

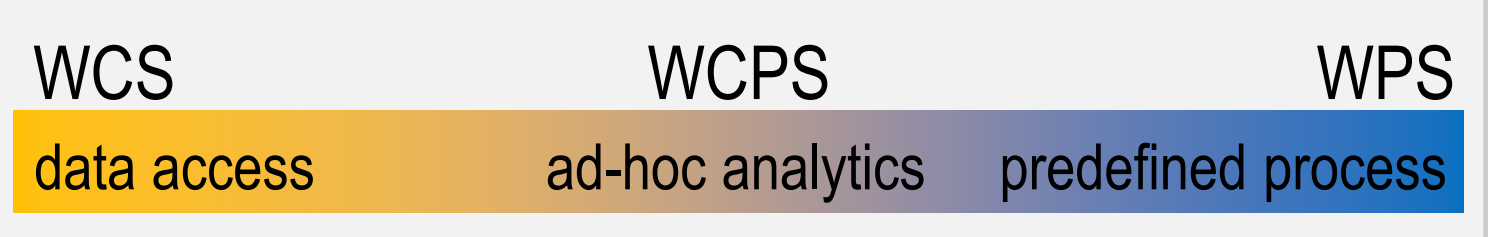

- - **Web Coverage Service (WCS):**  *easy data access & extraction*
- **Web Coverage Processing Service (WCPS):**  *agile analytics, enabling automatic parallelization*
- - **Web Processing Service (WPS):**  *predefined processes of arbitrary complexity as "black boxes"*

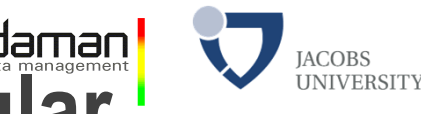

#### rasdaman **Implementation alternatives, in particular affecting c/s workload distribution**

- $\mathcal{L}_{\mathcal{A}}$ there will be much more clients than servers" -> keep clients simple
- $\mathcal{L}(\mathcal{L})$ Online vs offline processing: both should be possible
- $\mathbb{R}^n$ Minimize c/s data transfer
- $\mathcal{L}_{\mathcal{A}}$  Scalability issues
	- volumes addressed
	- number of simultaneous queries
	- complexity of queries
	- variety of queries

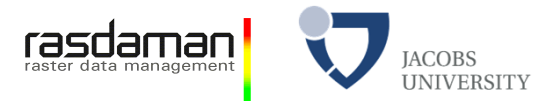

#### **WMS with URI-Valued Layers** http://acme.com/wms?request=GetMap & layers= BORDERS, STDDEV(TEMP, {day(time), seference\_time}, {}), TEMP, http://bcme.com/wps?request=ExecuteProcess&… ,http://bcme.com/wcs?request=GetCoverage &subset=time("2014-09-14T00:00:00Z") &rangesubset=humidity&format=image/png,http://bcme.com/wcs?request=ProcessCoverages &query=for \$c in (C) return encode(\$c, "image/png")& time=2014-09-14T00:00:00Z& dim\_reference\_time=2014-09-12T00:00:00Z

 $\langle$  <layer> ::=  $\langle$  <layername>  $|$  <agg-fct> "(" ... ")" | URI

General problem with LAYERS syntax: interpretation of comma -> syntax is ambiguous!